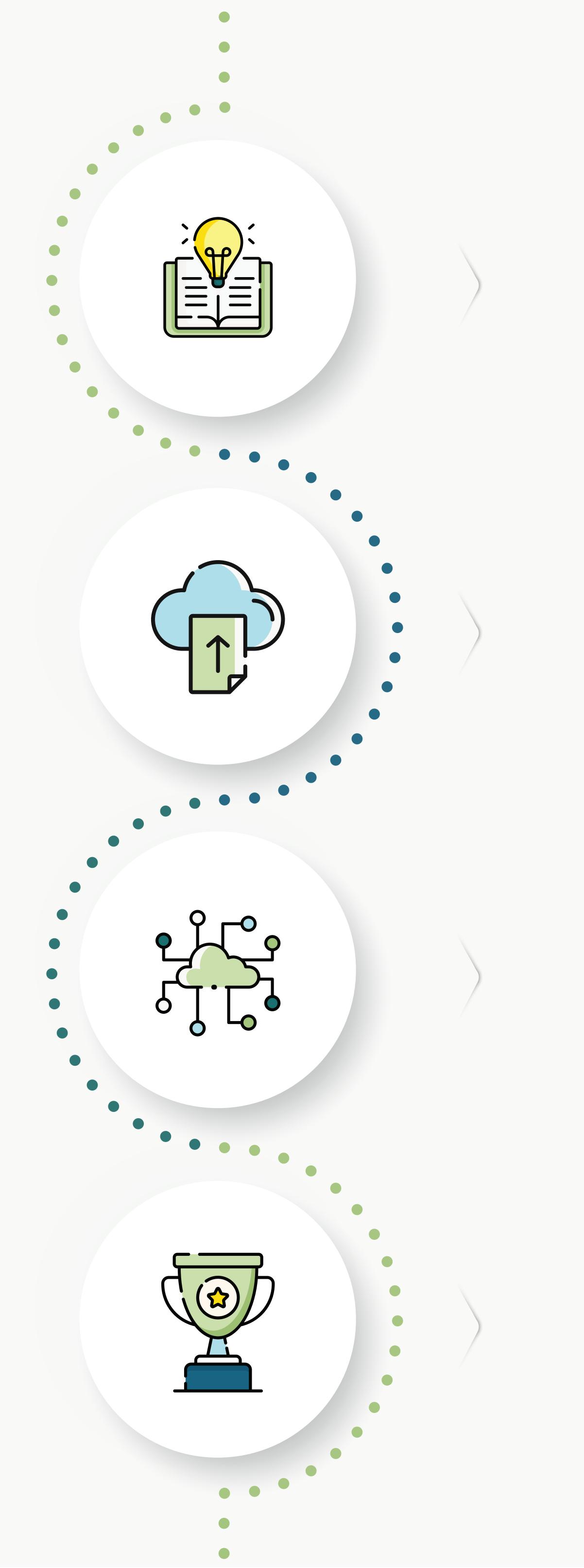

# OpenAsset Onboarding Plan

Setting

#### Education

Setting attainable goals and timelines for your firm's onboarding as well as learning the basics of the system.

- Kickoff Meeting
- OpenAsset System Overview
- Template Overview
- Planning & Strategy Call

2

### Migration

Prepare your content for upload into OpenAsset through a migration. (Manual upload is always an option for smaller scaled goals).

- Prepare and/or organize content into an appropriate format to be migrated
- Delivery of content to the OpenAsset Team
- OpenAsset Team initiates migration service
- Post-Migration review with your Implementation Manager

3

# Configuration

This is where our clients personalize and customize their system. In this phase we both teach and assign action items to ensure the system is in a healthy starting place and is shareable to new users.

- Review <u>Hero Images</u> and <u>Project Locations</u>
- Fill in any gaps in Project Keywords
- Finalize <u>Taxonomies</u> (Project and File)
- Start to apply File Keywords (and make a plan for the future)
- Review <u>Access Levels</u> and Marketing Preference

- Custom Image Sizes
- Indesign Plug-In (if applicable)
- User Management or Single-Sign On
- Groups and Permissions

4

# **Transition to Adoption**

Your Implementation Manager will take a step back and your project team will interact with the Customer Success Team to plan out your vision for training, rollout, and iron out your workflows before launching the system.

- Introduce you to the Customer Success Team
- Discuss work-flows and adoption plan for OpenAsset
- Strategize and plan for training new users
- Official rollout of OpenAsset

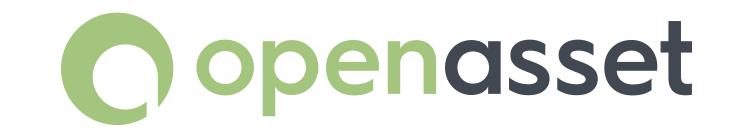